## <<Commerce Server 2000>>

<< Commerce Server 2000 entitled to the server  $200$ 

- 13 ISBN 9787030098870
- 10 ISBN 7030098870

出版时间:2002-1

Microsoft Commerce Server 2000

页数:566

字数:898000

extended by PDF and the PDF

http://www.tushu007.com

# <<Commerce Server 2000>>

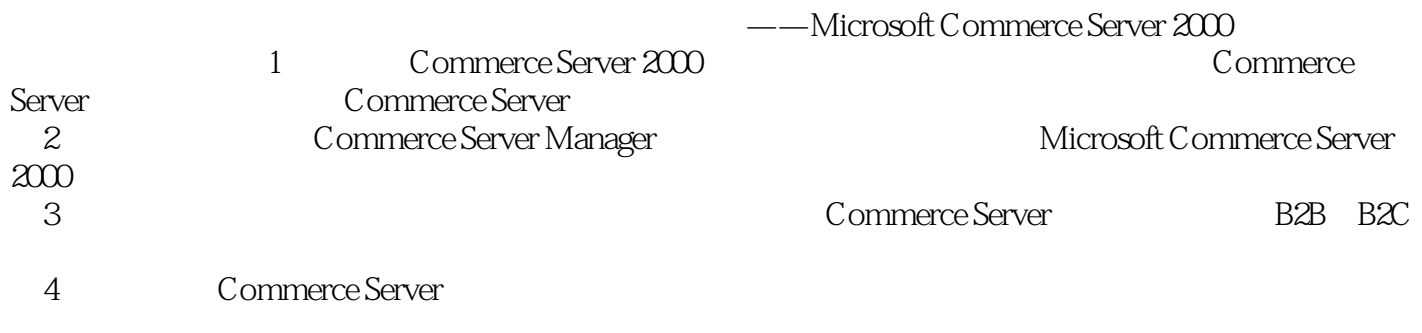

Microsoft Commerce Server 2000 http://www.article.org/2000 commerce Server 2000

<<Commerce Server 2000>>

1 Commerce Server 2000 1 Commerce Server 2000  $1.1$  $1.2$  $1.3$  $1.4$ 2<sup>c</sup>Commerce Server  $2.1$ 2.2 2.3 Commerce Server 2000 3 Commerce Server 3.1 Commerce Server 3.2 Commerce Server 3.2.1 Commerce Server 3.2.2 Commerce Server 3.2.3 Commerce Server Site Packager 4 Commerce Server  $4.1$  $4.1.1$ 4.1.2 4.1.3 4.1.4 42 4.3 4.3.1 Web 4.32 4.3.3 4.4 Cookie 4.4.1 Cookie 4.4.2 Cookie 4.4.3 Authentication 444 Web 4.4.5 Commerce Server Cookie 45  $4.5.1$ 45.2 45.3 45.4 45.5 4.56 4.5.7 4.6 4.7 4.7.1 Web 47.2

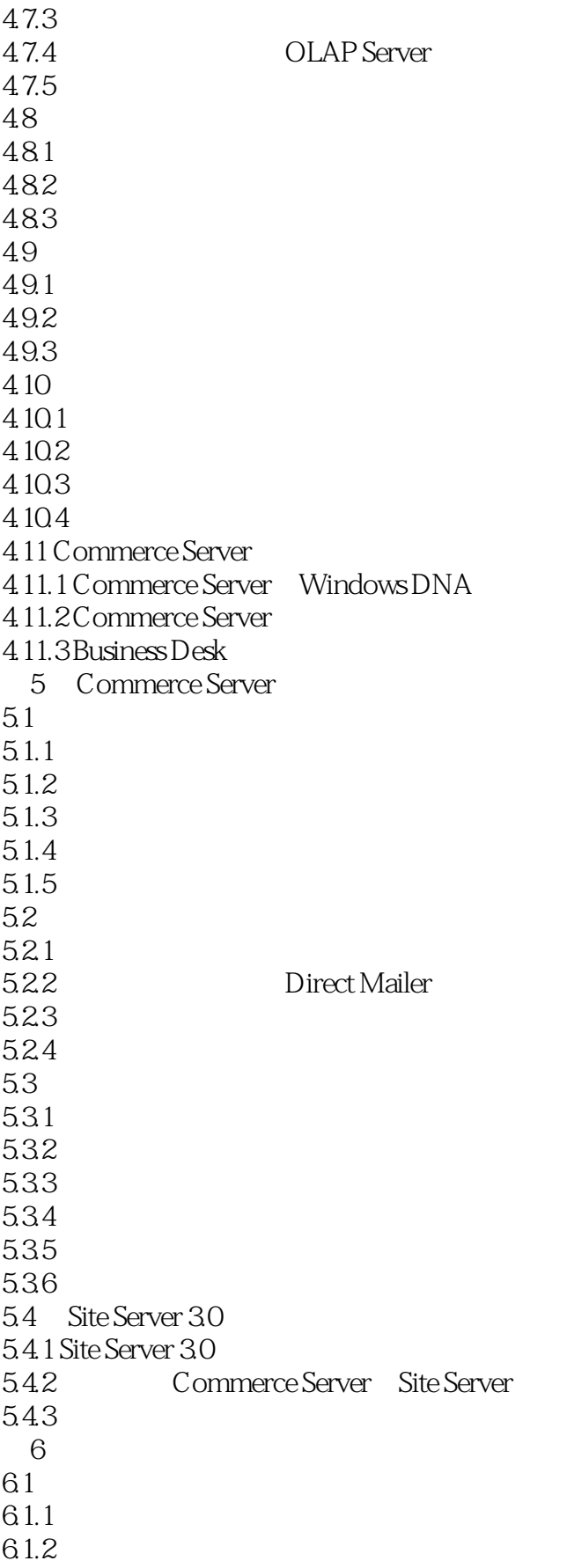

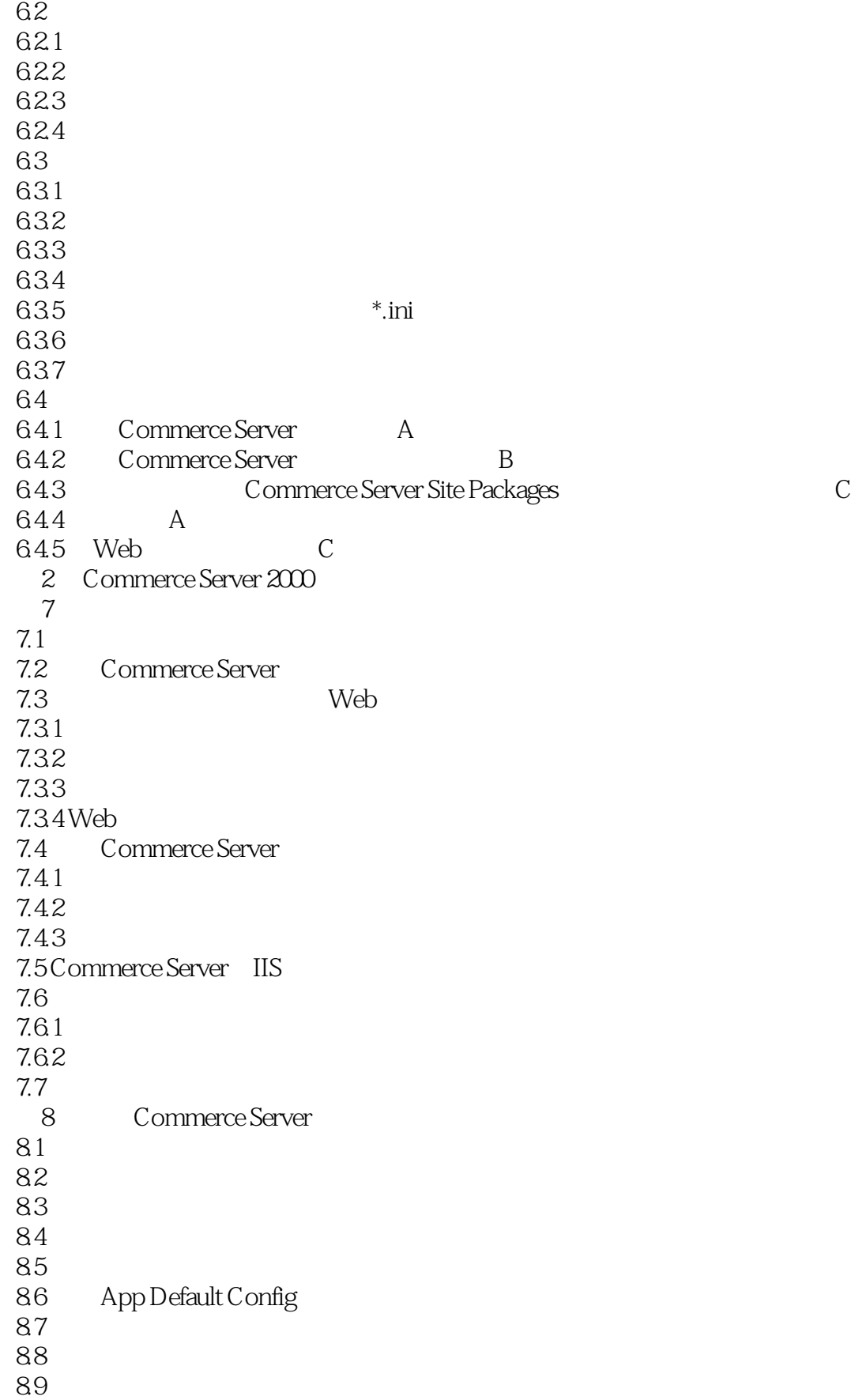

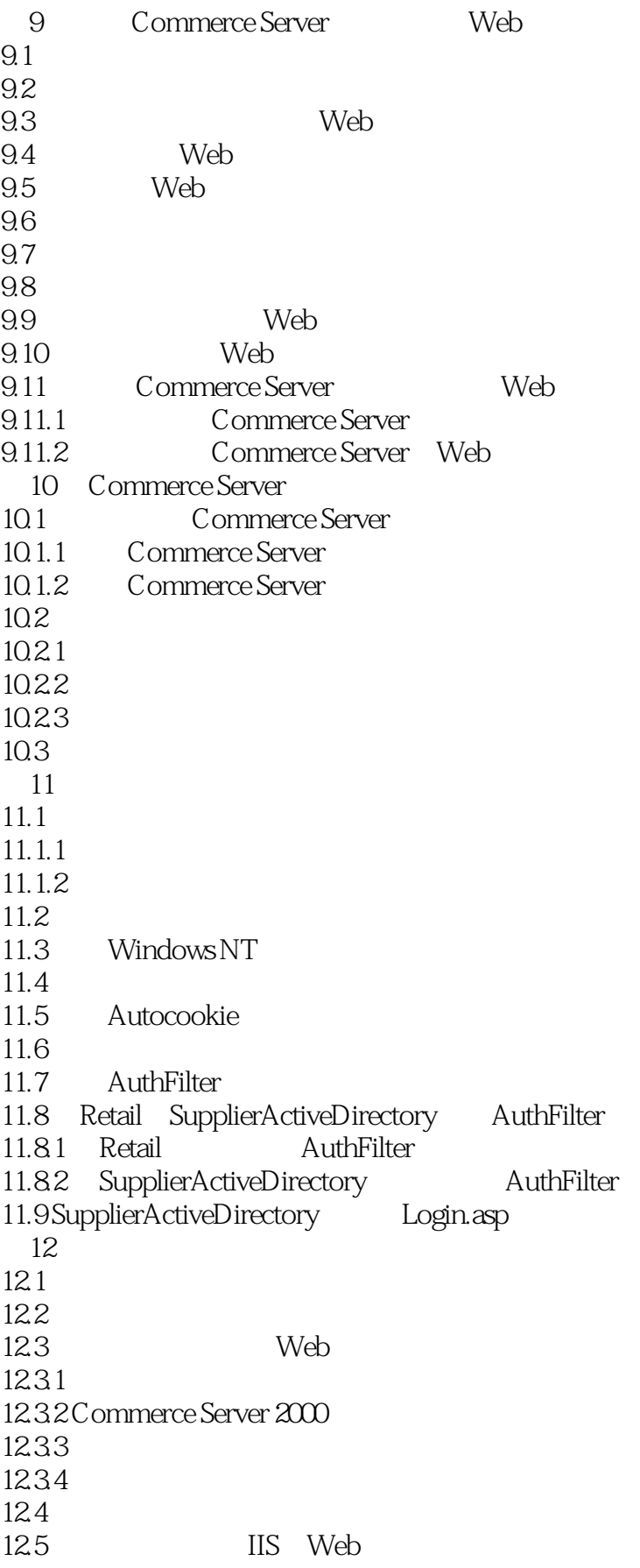

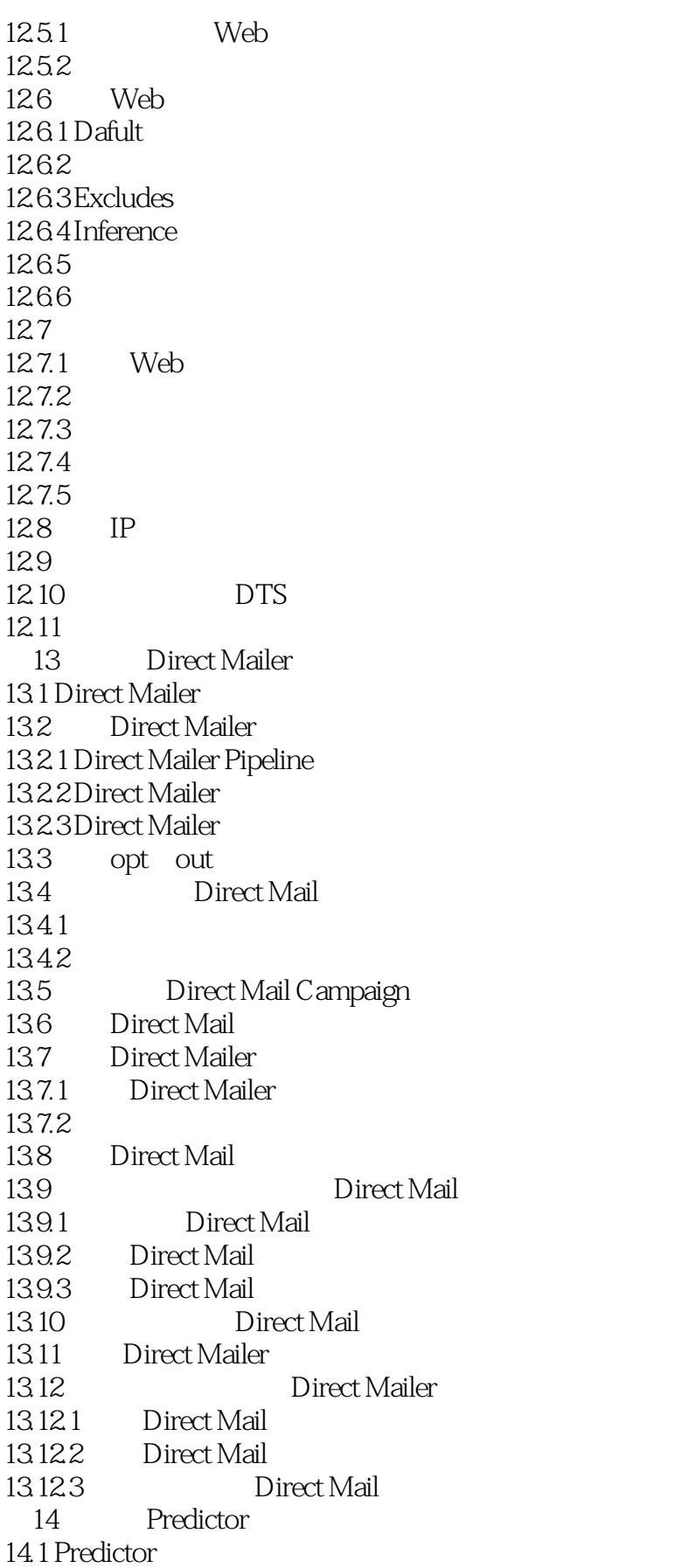

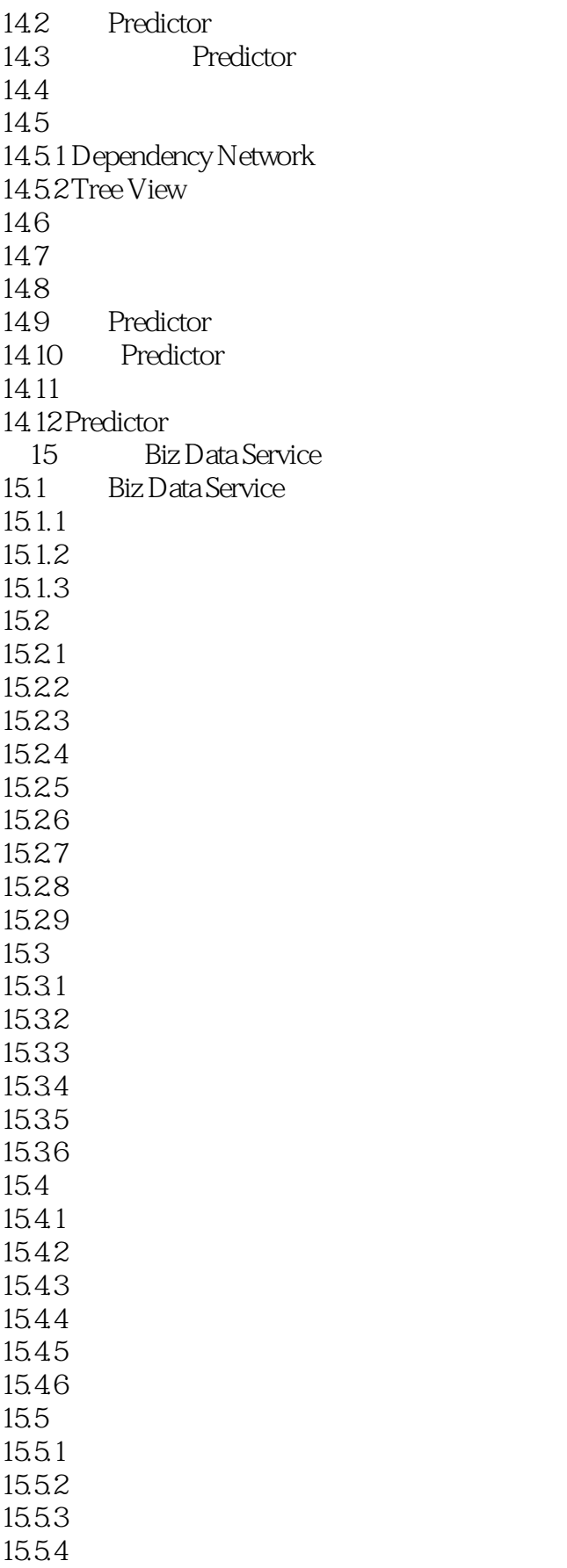

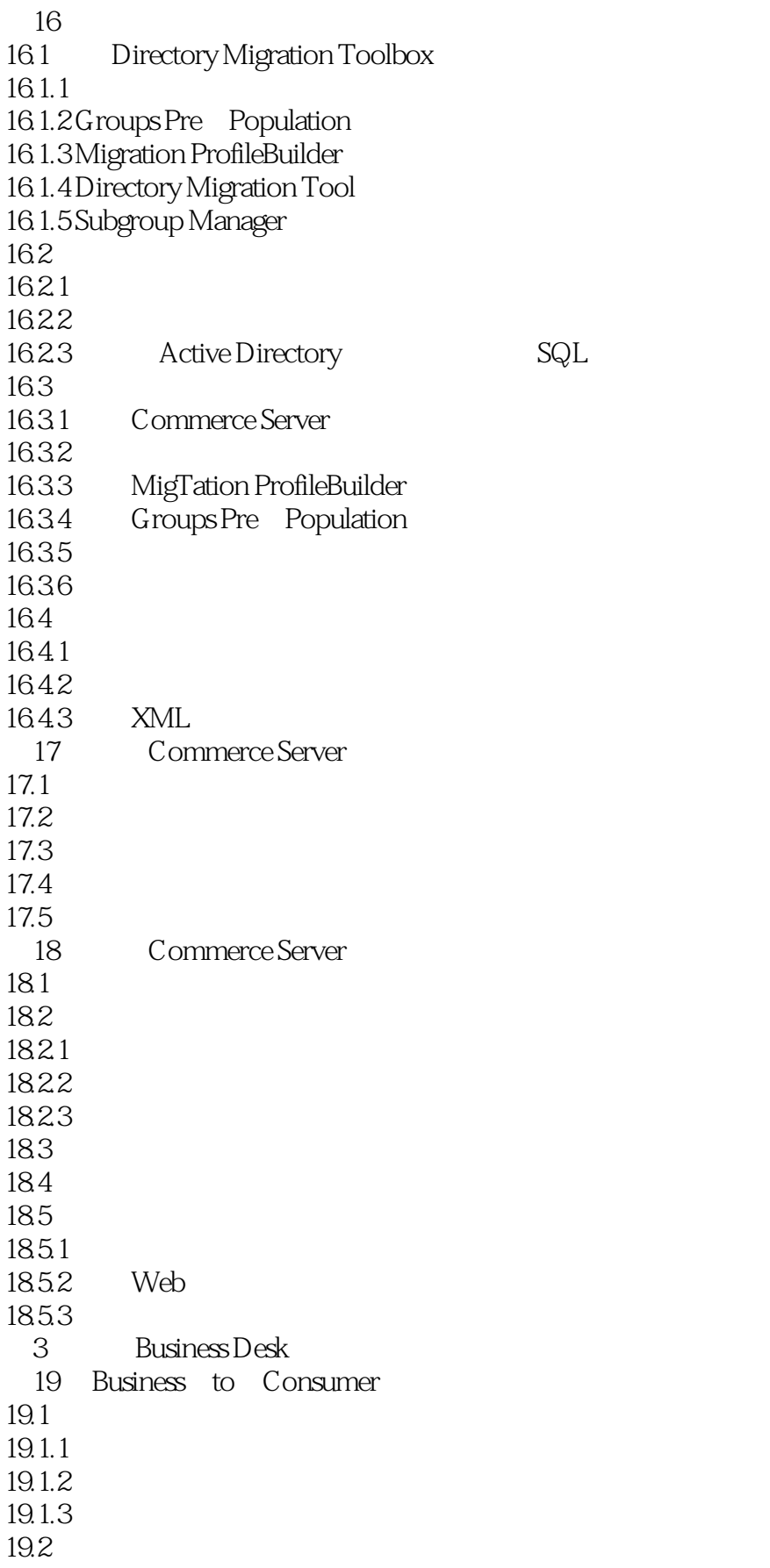

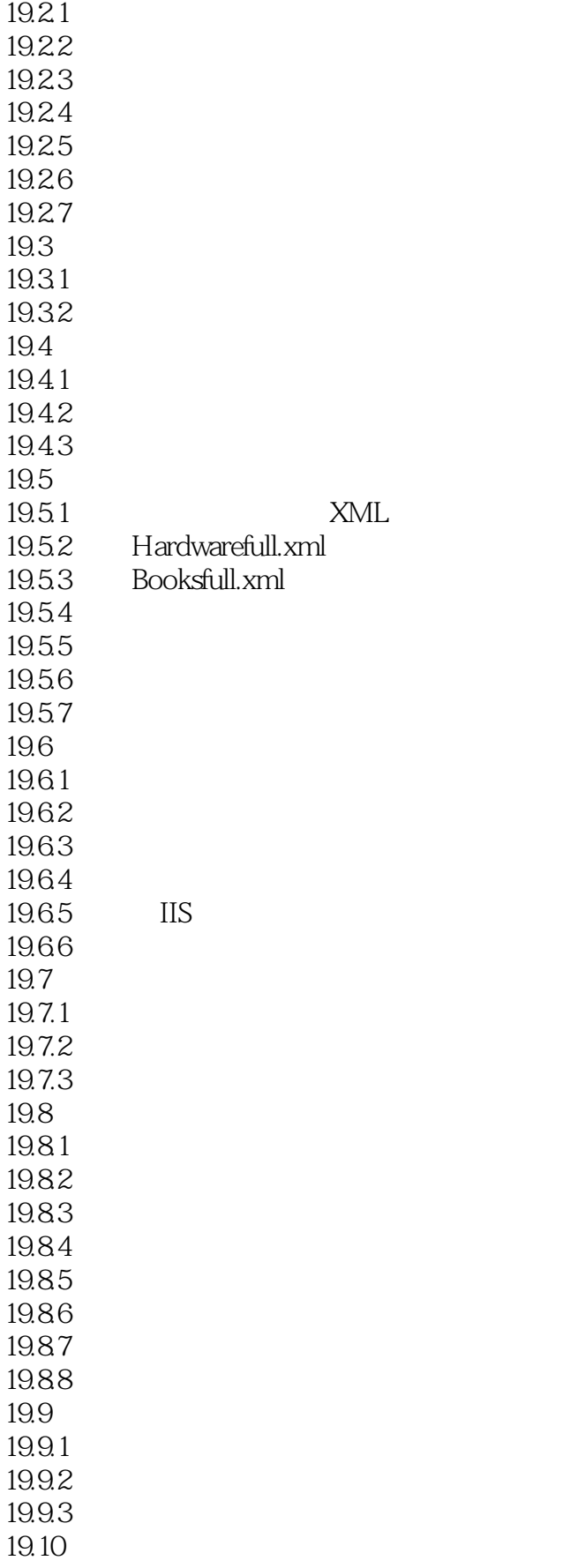

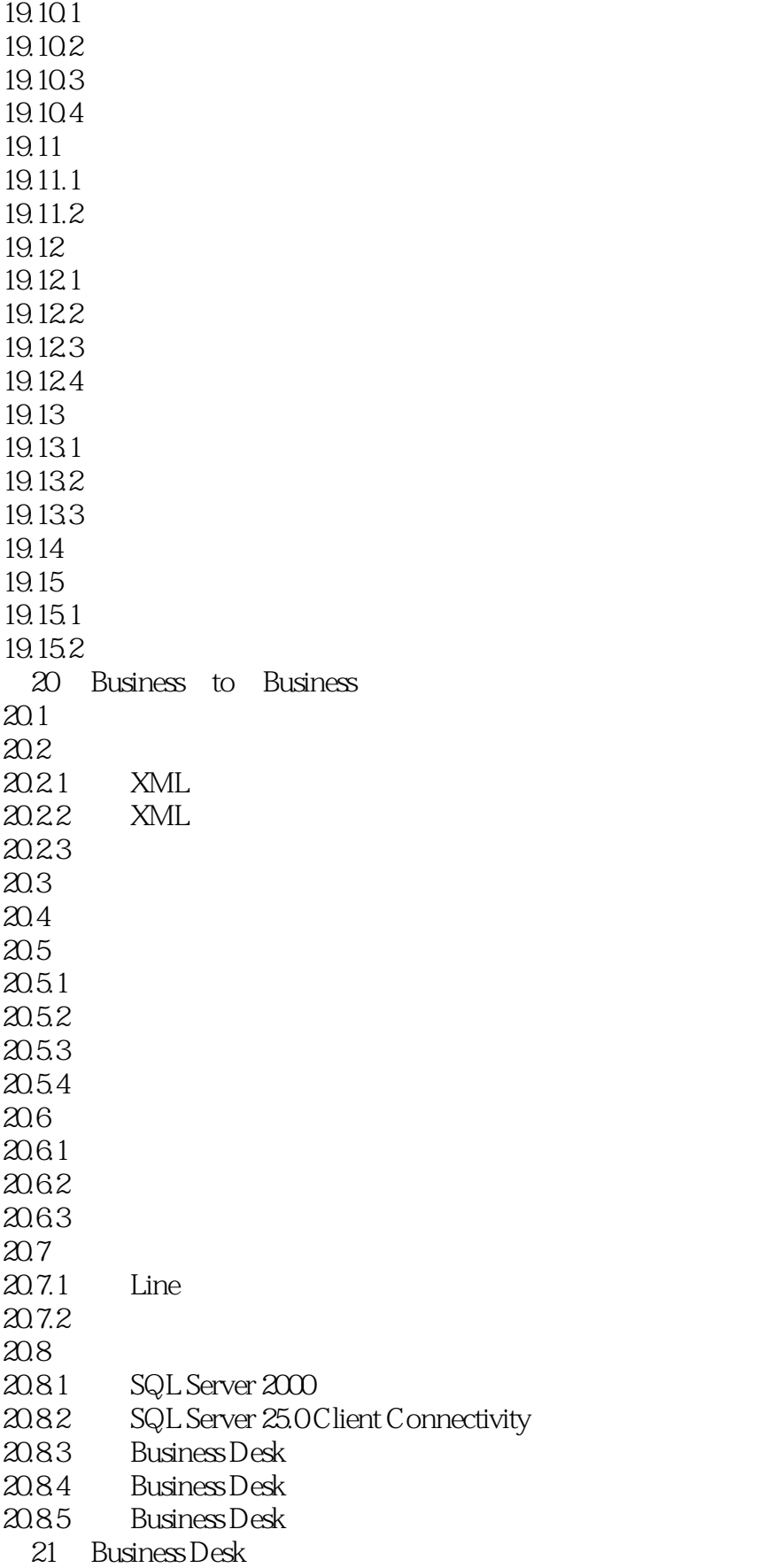

## <<Commerce Server 2000>>

 $21.1$ 21.2 Business Desk 21.3 Commerce Server  $21.4$  $21.5$ 21.6 Business Desk  $21.7$  $21.8$ 21.8.1 Business Desk 21.82  $21.83$   $21.9$   $*$   $*$ 21.9 21.9.1 Contents  $21.9.2$  Index  $21.9.3$  Search 21.10  $21.11$ 22 Business Desk  $22.1$ 22.1.1 Commerce Server  $22.1.2$  $22.1.3$  $22.1.4$  $22.1.5$  $22.16$  $22.1.7$  $22.1.8$  $22.1.9$  $22.2$  $22.21$ 22.22 22.2.3 22.3 22.3.1 22.32 22.33 22.34 22.35  $22.4$  $22.41$ 22.42 22.43 22.4.4 22.5  $22.5.1$ 22.5.2 22.5.3

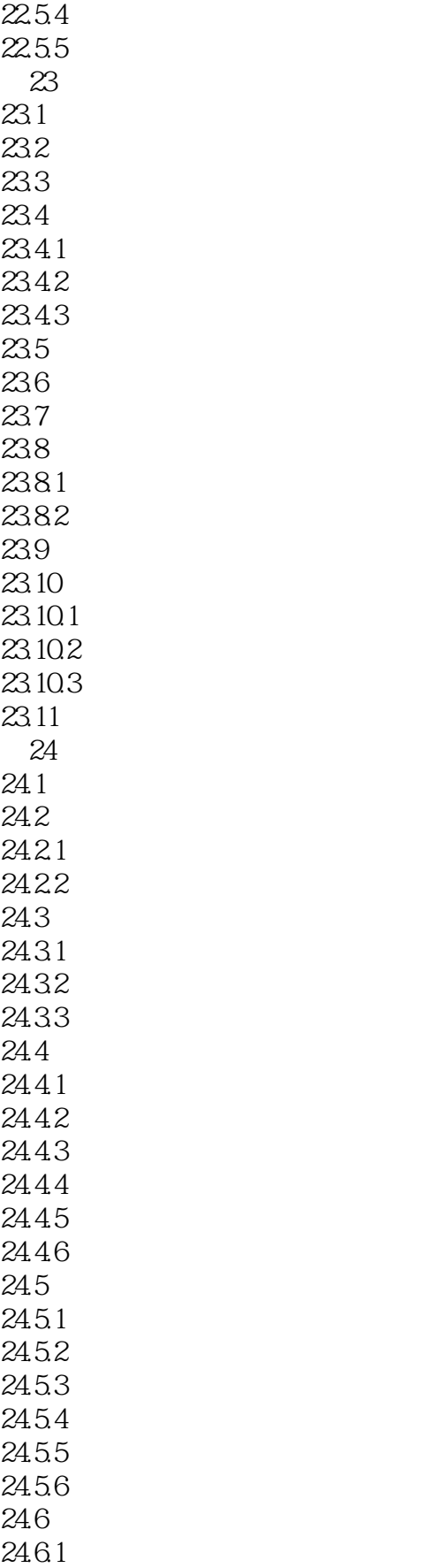

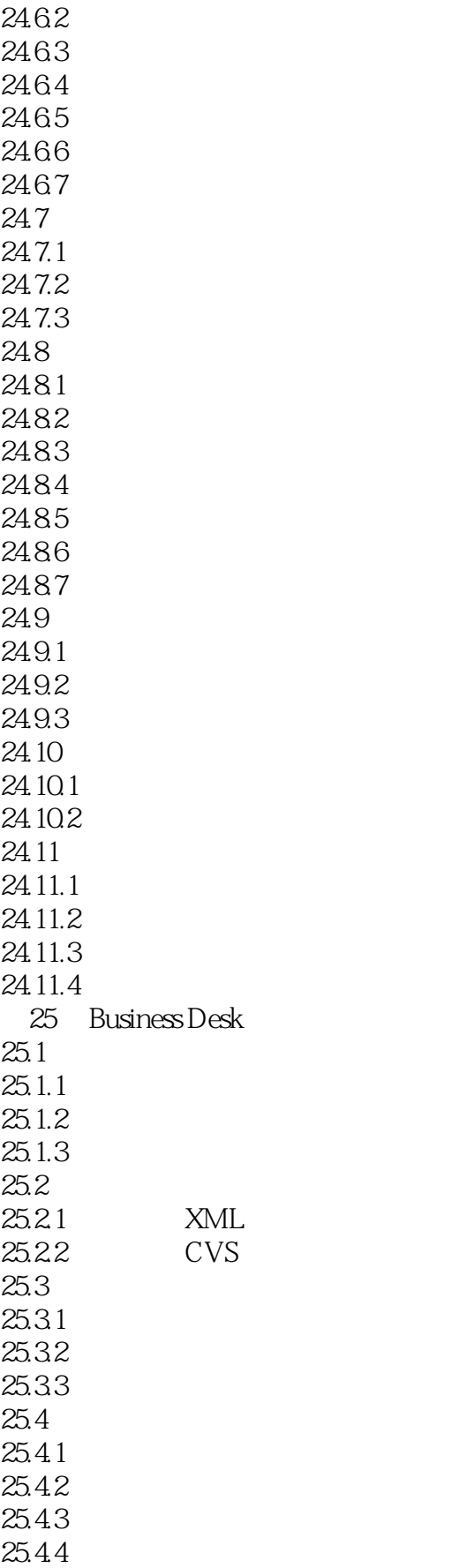

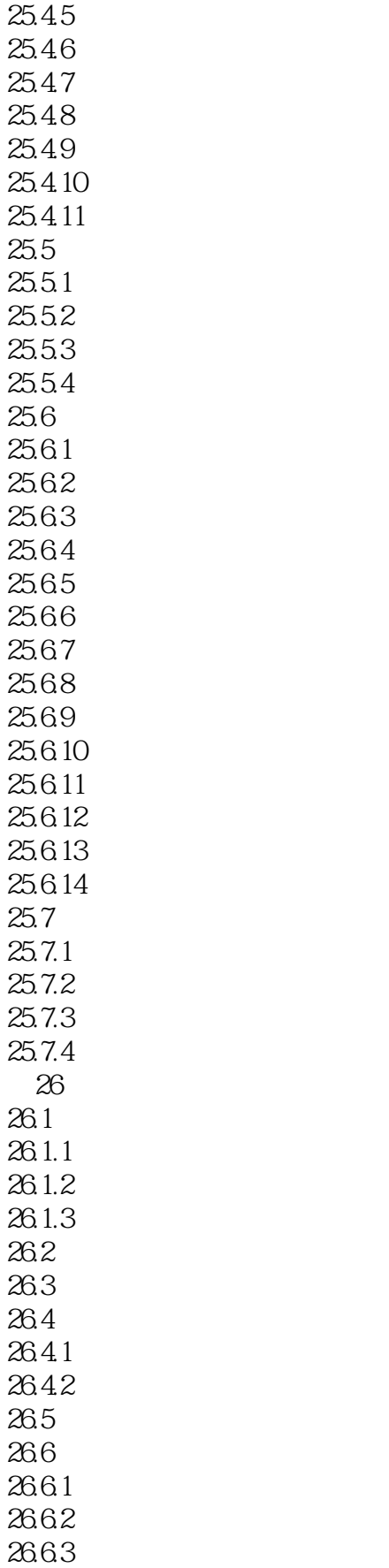

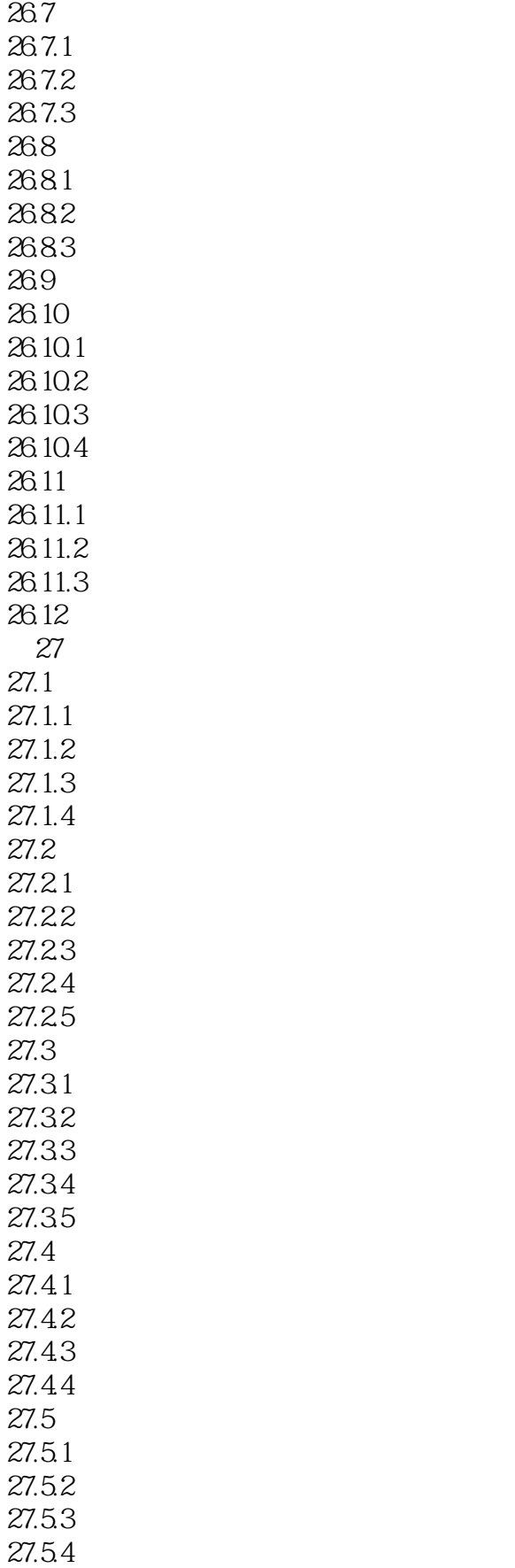

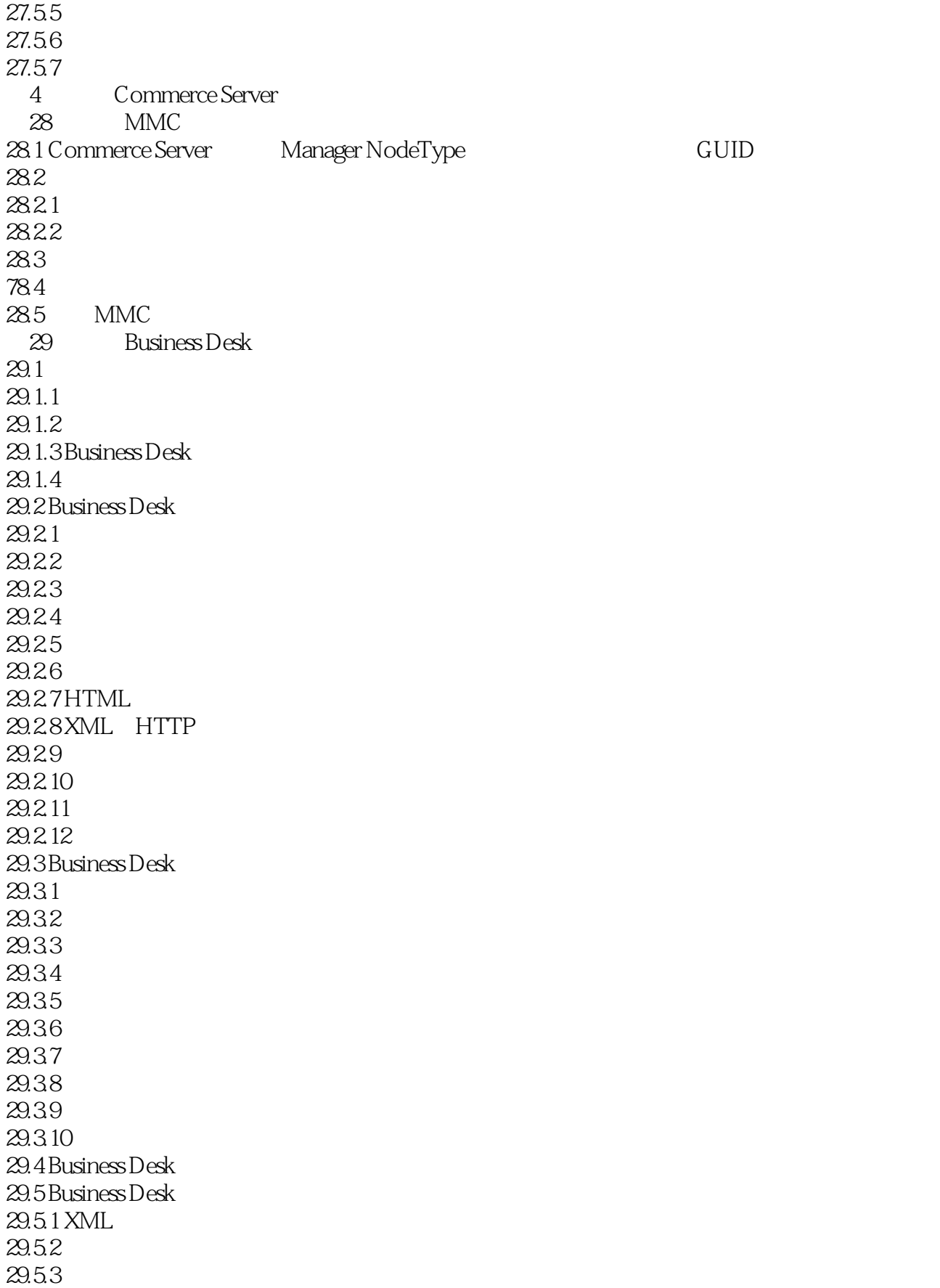

## <<Commerce Server 2000>>

 $29.5.4$  Web 29.5.5 XML 29.5.6 XML HTTP 29.5.7  $29.58$ <br> $29.6$ Business Desk HTML  $29.6$  Business Desk 29.7 Business Desk  $29.7.1$  Business Desk  $29.7.2$  Business Desk  $30<sup>2</sup>$  $30.1$ 30.2 Visual Basic 30.2.1 IpipelineComponent 30.2.2 30.23 30.24 30.2.5 Visual Basic 30.3 Active Template Library MinMaxShip 30.3.1 Active Template Library 30.32 30.33 30.34 30.35 30.36 30.37 30.38 30.3.9 IPipelineComponent  $\frac{30.310}{31}$  $31$  $31.1$  $31.2$  $31.3$ 31.4 Business Desk  $31.5$  $31.6$ 32  $32.1$ 32.2  $32.3$ 32.4 32.5 32.6  $33$  $33.1$ 33.2 UML 33.3 33.31

# <<Commerce Server 2000>>

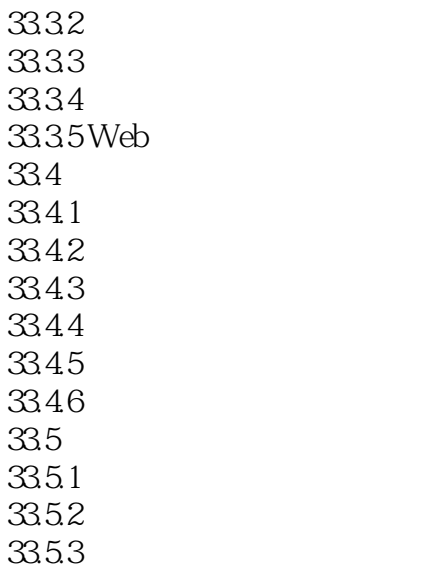

335.4

# <<Commerce Server 2000>>

本站所提供下载的PDF图书仅提供预览和简介,请支持正版图书。

更多资源请访问:http://www.tushu007.com